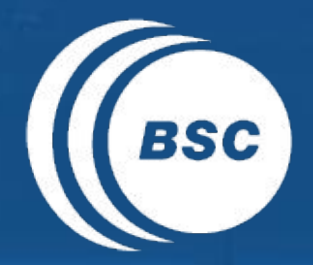

**Barcelona EXCELENCIA SEVERO BSC** Supercomputing Centro Nacional de Supercomputación

# **Git branching strategies Support software**

Jordi Cuadrado, Joan López, Domingo Manubens, Nicolau **Manubens** 

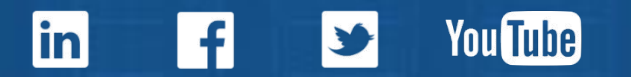

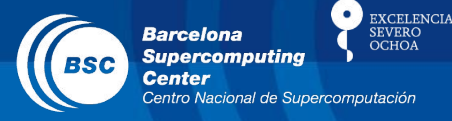

#### GitHub flow

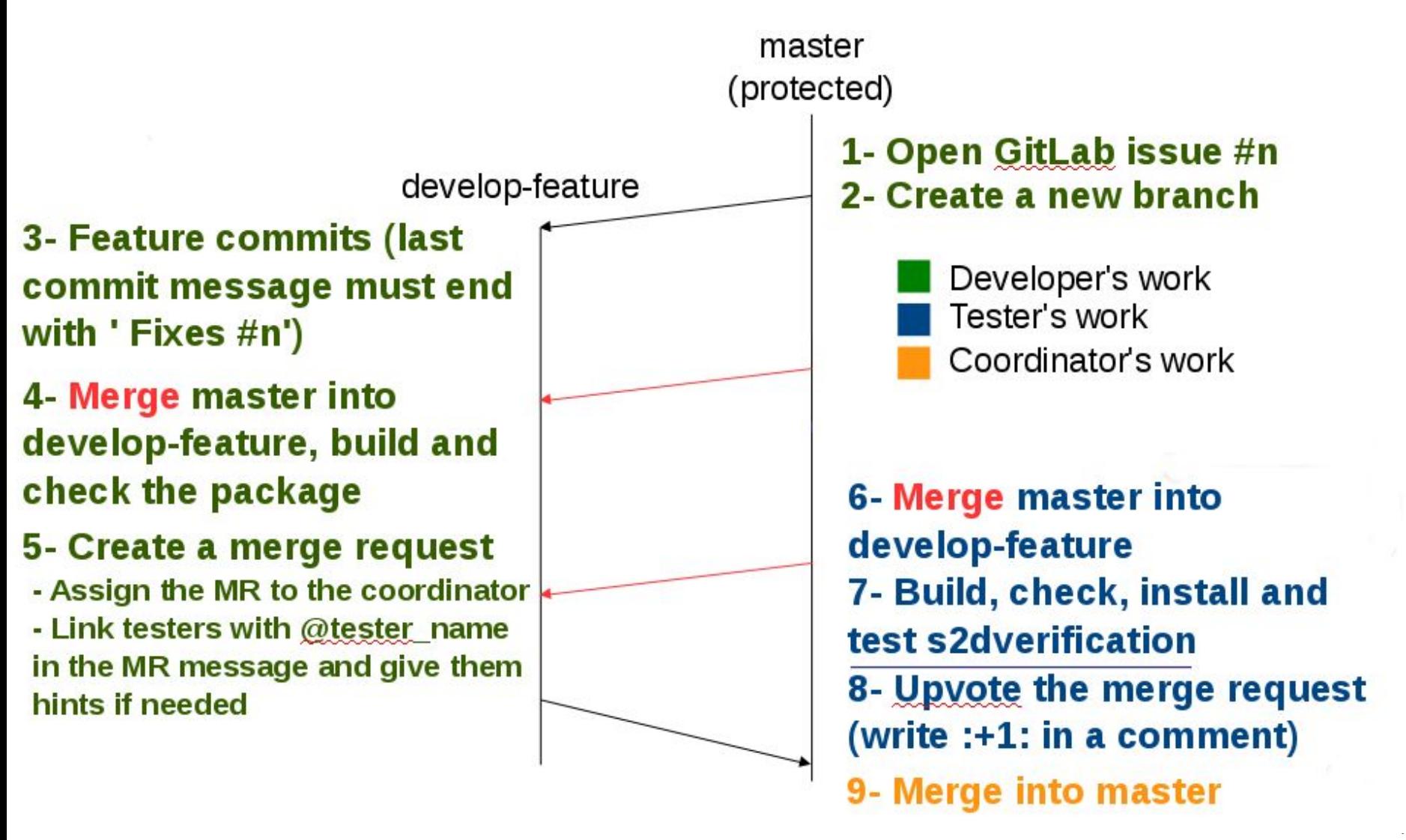

Recap

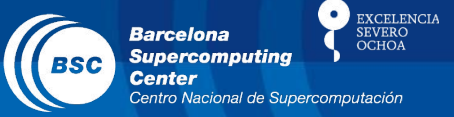

#### Git flow

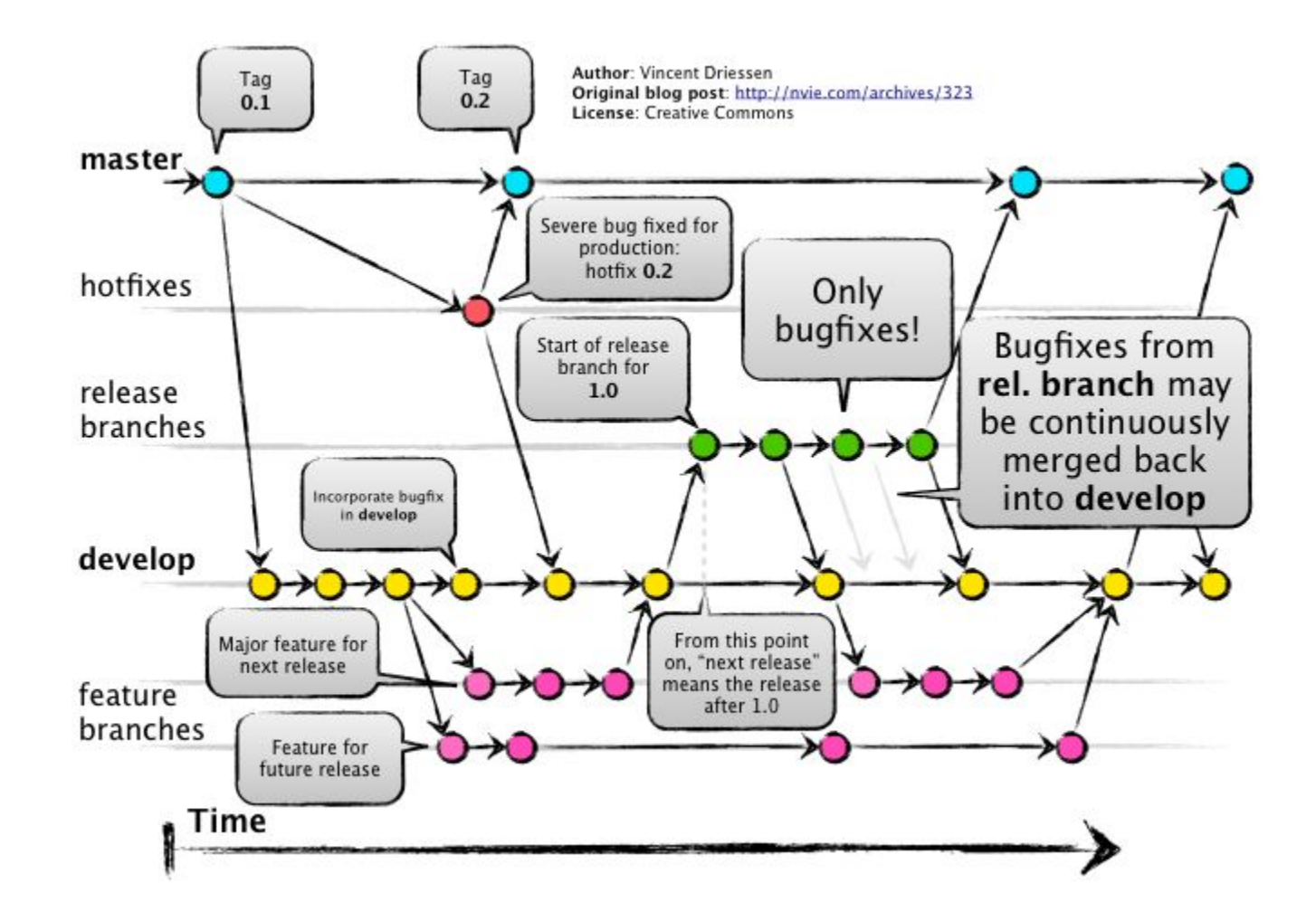

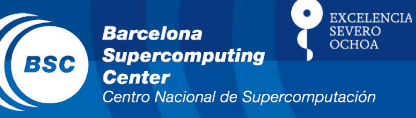

#### ● Two possible strategies...

○ **GitHub-flow** ○ **Git-flow**

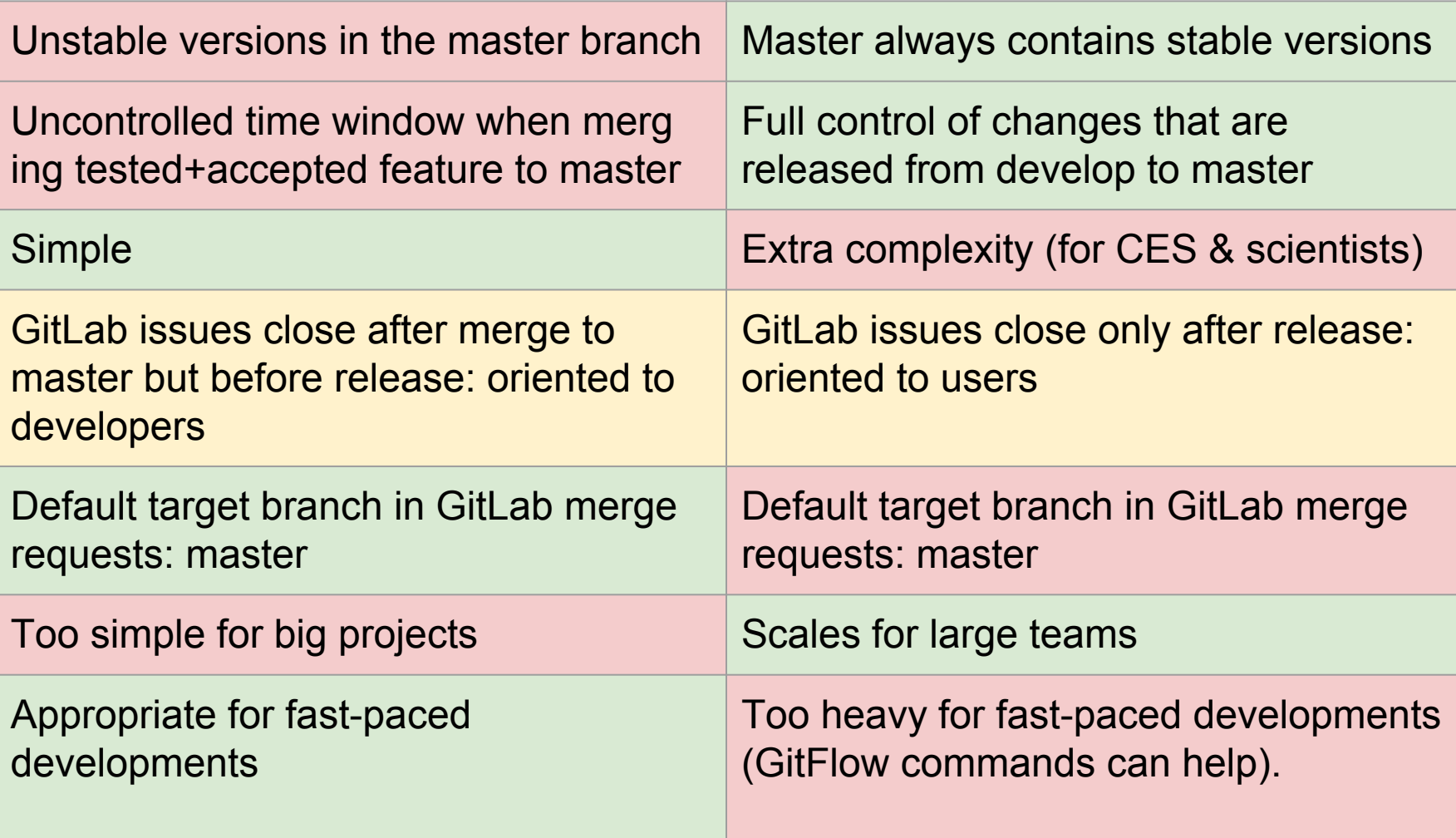

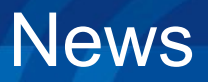

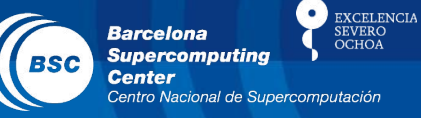

• Third strategy...

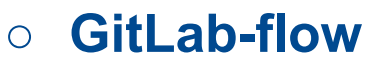

- Developments happen in feature branches that branch off master branch, pretty much as in GitHub-flow.
- There are production branches to make clear which versions are stable.
- CI tests are run on master.
- This strategy is in the middle of the other two: it allows to use only master and features branches in simple projects, or it also allows to do more serious developments with production branches that contain the stable releases.

<https://about.gitlab.com/2014/09/29/gitlab-flow/> http://docs.gitlab.com/ee/workflow/gitlab\_flow.html

#### • Which should we choose? Let's see some support tools.

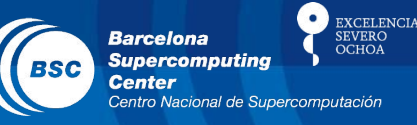

- GitFlow
	- Terminal commands that make easy typical branching or merge operations in a Git-flow branching model.
	- Helpful for developers (CES) not for scientists, they can't merge or release.
- GitLab plug-ins:
	- Only to trigger testing in production branches.
- GUIs:
	- SmartGit (all popular SOs):
		- [https://blogs.endjin.com/2015/01/using-smartgit-to-follow-the-gitflow-branching-and](https://blogs.endjin.com/2015/01/using-smartgit-to-follow-the-gitflow-branching-and-workflow-model/)[workflow-model/](https://blogs.endjin.com/2015/01/using-smartgit-to-follow-the-gitflow-branching-and-workflow-model/)
	- SourceTree (only Windows & Mac):
		- <https://www.sourcetreeapp.com/>
	- GitTower (only 30-day trial):
		- <https://www.git-tower.com/learn/git/ebook/en/mac/advanced-topics/git-flow#start>
	- Others: <https://atom.io/packages/git-control>

### **SmartGit**

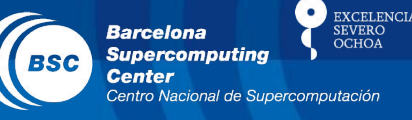

- + Allows to manage branches, commits, pushes, … from a GUI. One can do without Git terminal commands.
- + Automatizes Git-flow and GitHub-flow strategies.
- + Compatibility with sub-modules.
- + Straightforward point&click use, integrates a more complete diff viewer, could be of help to get onboard users currently lagging at git?
- GitLab still required for user authentication, merge requests, discussions, milestones, …
- Additional tool. Adds complexity and, potentially, confusion.
- One could forget how to use Git, trouble if working remotely.

#### **Discussion**

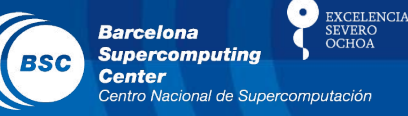

- How to proceed now
	- Which branching strategy do we pick
		- Simplified version of Git-flow / GitHub-flow + develop branch?
		- GitHub-flow?
		- Two different strategies, and see which projects use which?
	- Which development/testing strategy do we pick
		- Do we apply the development strategy to all projects with scientists developing?
			- a) Create issue for new development, b) Do the development, c) Open

a merge request and assign 2 testers, d) Testers to review and approve, e) Coordinator to review and merge.

• Do we apply Continuous Integration in software without scientists? (run unit tests before merging feature, run integration tests repeatedly on develop  $\rightarrow$  Jenkins?)

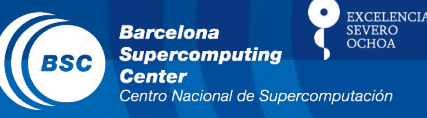

- How to proceed now
	- What software stack do we suggest to the scientists
		- Do we suggest using Git/SmartGit + GitLab [+ testing scripts for the testing procedures in s2dv]?
	- What software stack do we suggest to the developers
		- Git/SmartGit + GitLab + GitFlow?
	- Should we do a presentation to scientists?
	- What should be the deadlines?

#### www.bsc.es

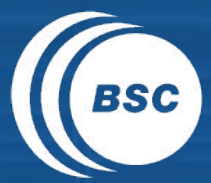

EXCELENCIA<br>SEVERO<br>OCHOA **Barcelona Barceform**<br>Supercomputing<br>Center Centro Nacional de Supercomputación

## Thank you!

For further information please contact ces@bsc.es